# StrongLoop An IBM Company

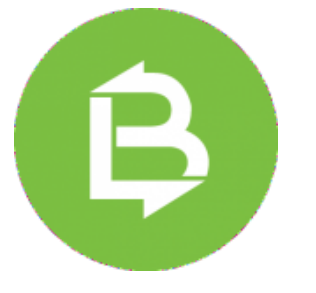

#### **[Announcing the LoopBack CLI!](https://strongloop.com/strongblog/announcing-the-loopback-cli/)**

Over the last year, as part of the Strongloop-IBM journey, we've integrated the API creation aspects of LoopBack with the API management aspects of IBM's existing solutions. With that, we've made progress on extending the Loopback roadmap. As part of this path, we've now given LoopBack its very own CLI.

**[Read more](https://strongloop.com/strongblog/announcing-the-loopback-cli/)**

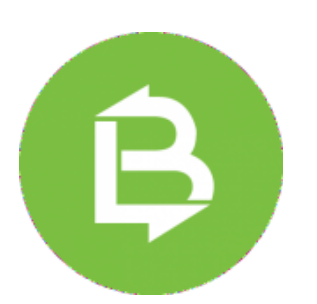

#### **[Announcing LoopBack 3.0 GA](https://strongloop.com/strongblog/announcing-loopback-3-0-ga/)**

Last month we announced availability of LoopBack 3.0 for general availability.

It has been a long ride since the last major release of LoopBack (version 2.0), announced more than two years ago. In that time, we have added over 90 new features, StrongLoop was acquired by IBM, the LoopBack team grew by 10 more developers, and we opened the documentation to your contributions.

**[Read more](https://strongloop.com/strongblog/announcing-loopback-3-0-ga/)**

### **[Teaser: Upcoming LoopBack](https://strongloop.com/strongblog/)**

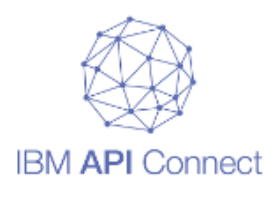

#### **[and API Connect Webinars](https://strongloop.com/strongblog/)**

We wanted to give you advanced notice about some upcoming webinars. In coming months we will look at "**Customizing Loopback - Integrating More Modules**", "**Combining Open Whisk, OpenAPI and API Connect to build powerful APIs**", and "**LoopBack, MongoDB, and Continuous Integration**". We will be opening up registration in the coming weeks, so be sure to visit our Strong Blog and [Events page](https://strongloop.com/developers/events/) for the latest updates and news.

**[Visit the Strongblog](https://strongloop.com/strongblog/)**

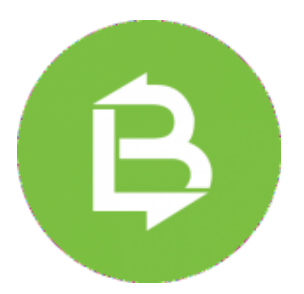

### **[Let's Code It: Static Site](https://strongloop.com/strongblog/lets-code-it-static-site-generator/) Generator**

Sequoia McDowell tells us about Static Site Generators (or SSGs), their benefits, and how to build one!

**[Read more](https://strongloop.com/strongblog/lets-code-it-static-site-generator/)**

**Node** 

## **The Future of Node Podcast [Series: "Small Core" – Keeping](https://strongloop.com/strongblog/the-future-of-node-podcast-series-small-core-keeping-node-core-small/) Node Core Small**

In this episode from "The Future of Node" Spotlight series, host Adam Stacoviak talked with Sam Roberts (Node Runtimes at IBM) and Thomas Watson (Node.js Lead at Opbeat) about keeping Node Core small, what to put in, what to take out, how to deprecate and everything in-between.

**[Read more](https://strongloop.com/strongblog/the-future-of-node-podcast-series-small-core-keeping-node-core-small/)**

#### **Node Classic: Getting Started with [Node.js for the Java Developer](https://strongloop.com/strongblog/node-js-java-getting-started/)**

This post by Grant Shipley was originally published in August, 2014. We have refreshed this popular blog post with updated IDEs and LoopBack instructions.

**[Read more](https://strongloop.com/strongblog/node-js-java-getting-started/)**

#### **What's next?**

- Get started with **[LoopBack](http://loopback.io/)**, the highly-extensible, open-source Node.js framework.
- Get started with [API Connect](https://console.ng.bluemix.net/docs/services/apiconnect/index.html), a comprehensive solution to create, run, manage, and secure APIs and microservices.
- Broadcast your Node.js and LoopBack skills on LinkedIn, Facebook and Twitter with **IBM Open Badges**.

### **Stay looped in with StrongLoop**

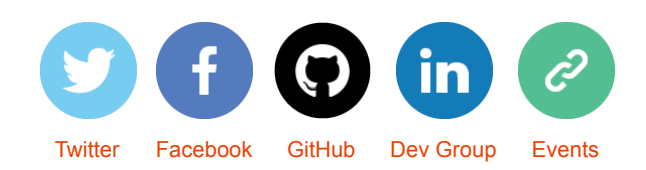

*Copyright © 2017 StrongLoop, All rights reserved.* [unsubscribe from this list](https://strongloop.us8.list-manage.com/unsubscribe?u=fff96e3211df0eba0c4cbe647&id=5cdaff72d5&e=[UNIQID]&c=1db65072d8) [update subscription preferences](https://strongloop.us8.list-manage.com/profile?u=fff96e3211df0eba0c4cbe647&id=5cdaff72d5&e=[UNIQID])